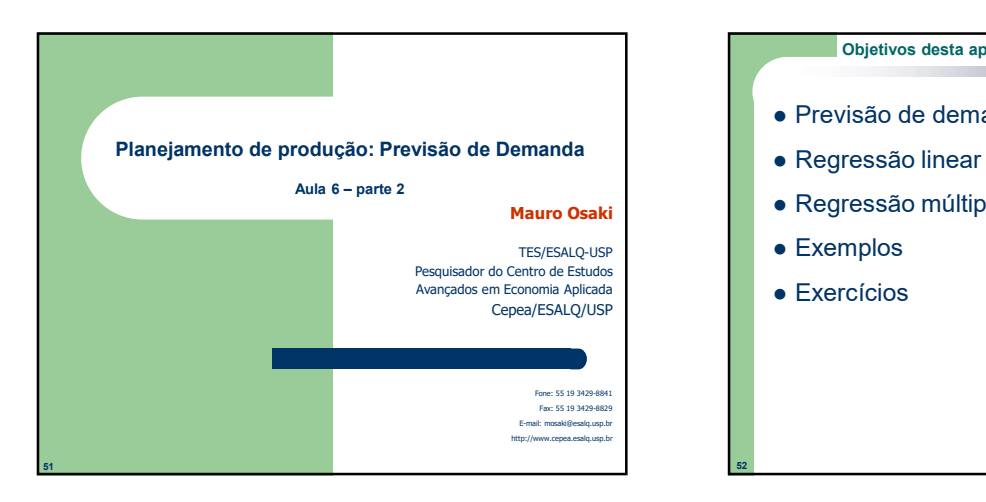

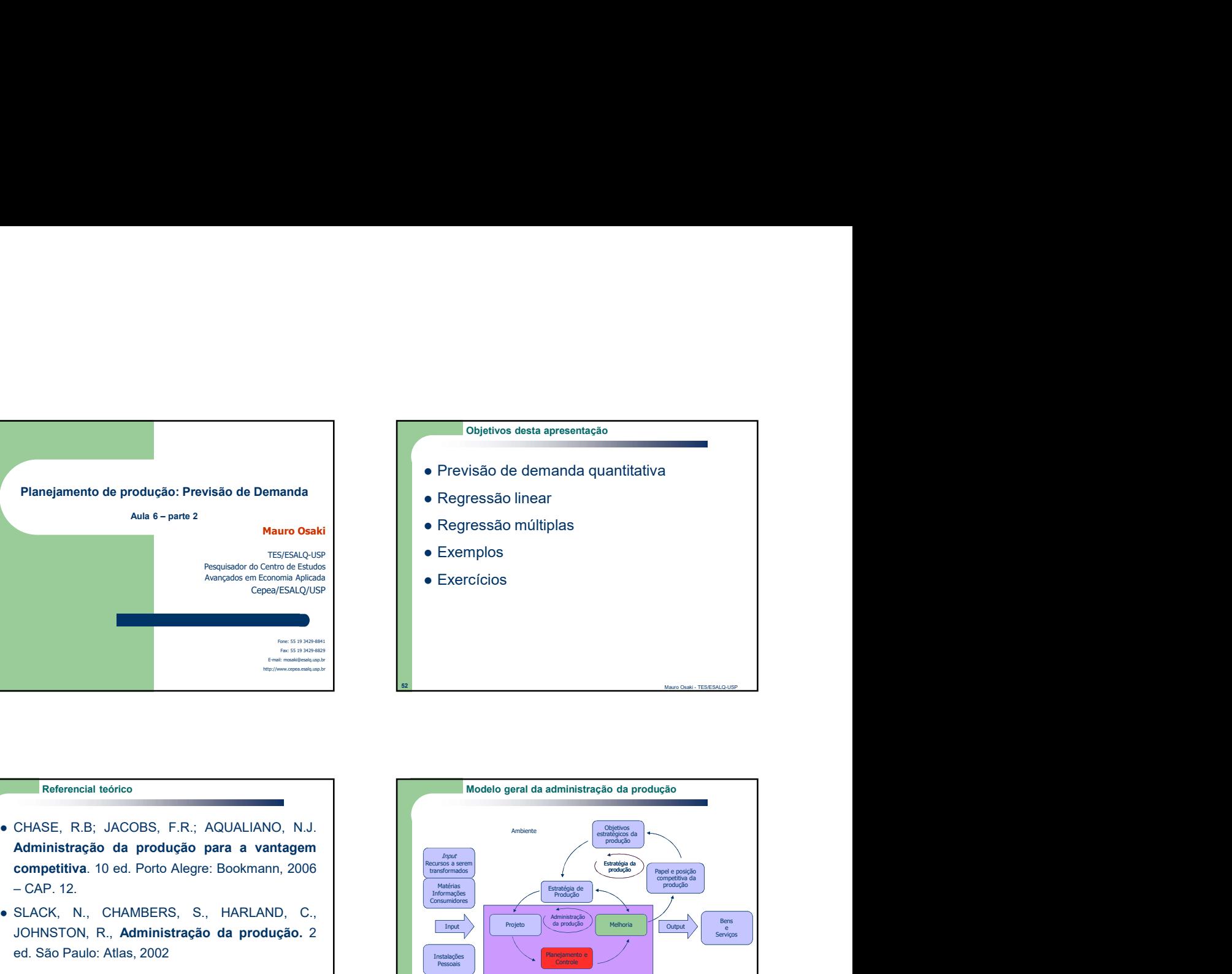

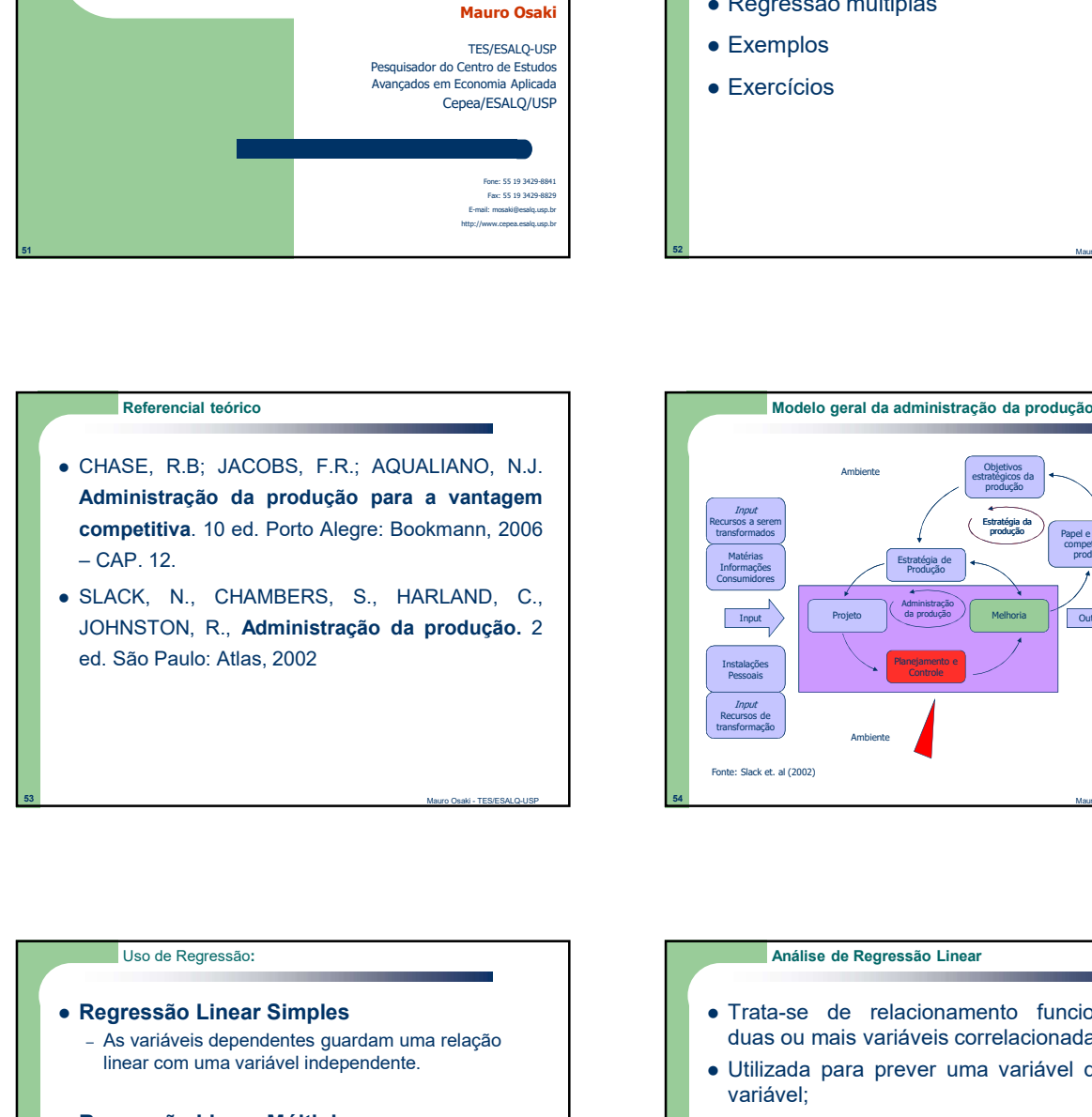

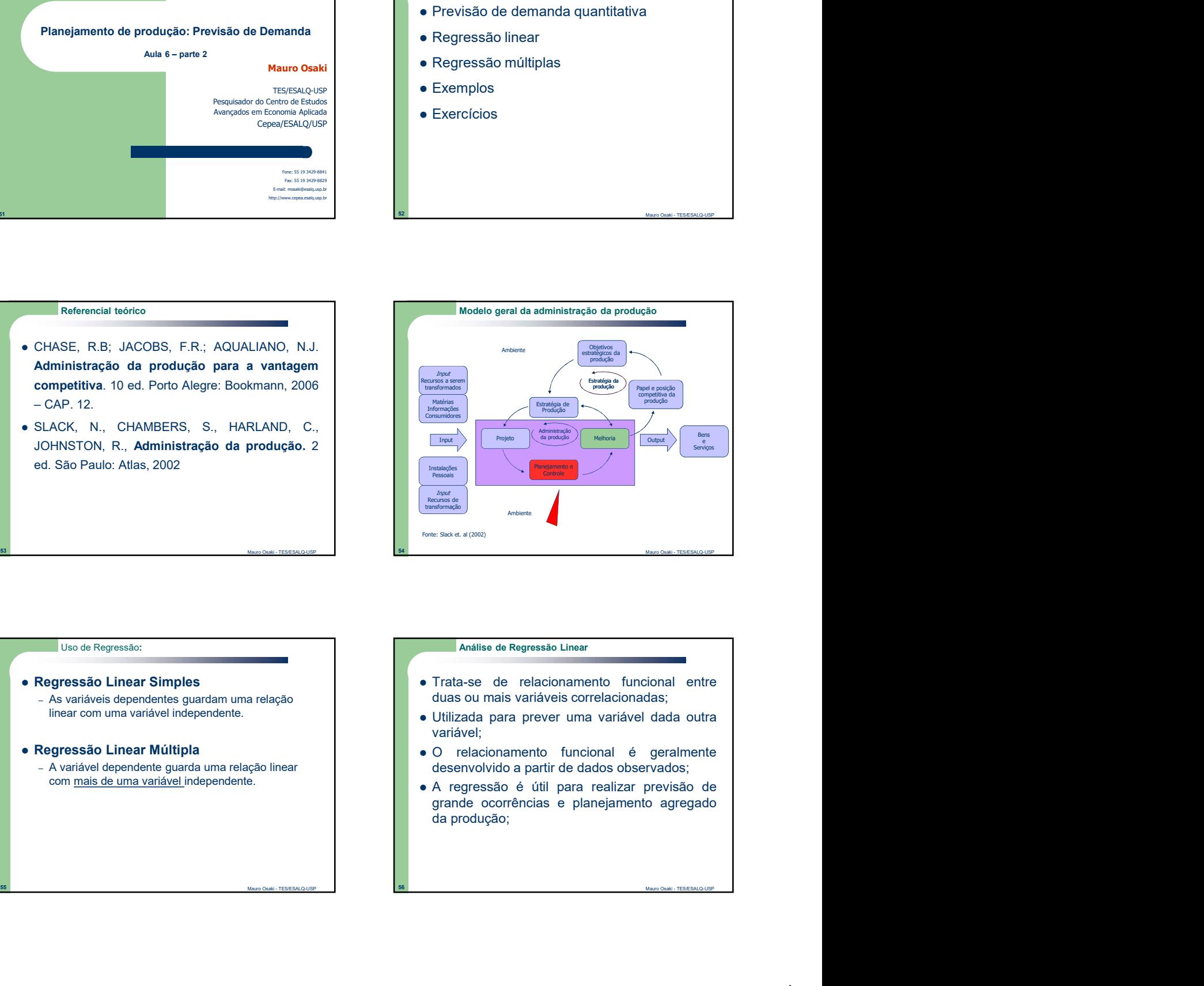

linear com uma variável independente.

com mais de uma variável independente.

- As variáveis dependentes guardam uma relação de duas ou mais variáveis correlacionadas;
	- variável;
- Regressão Linear Múltipla **Canada e Santa Accidente de Servessão Linear Múltipla Canada Accidente de Servessão Linear Múltipla** – A variável dependente guarda uma relação linear<br>
actividades desenvolvido a partir de dados observados;
	-

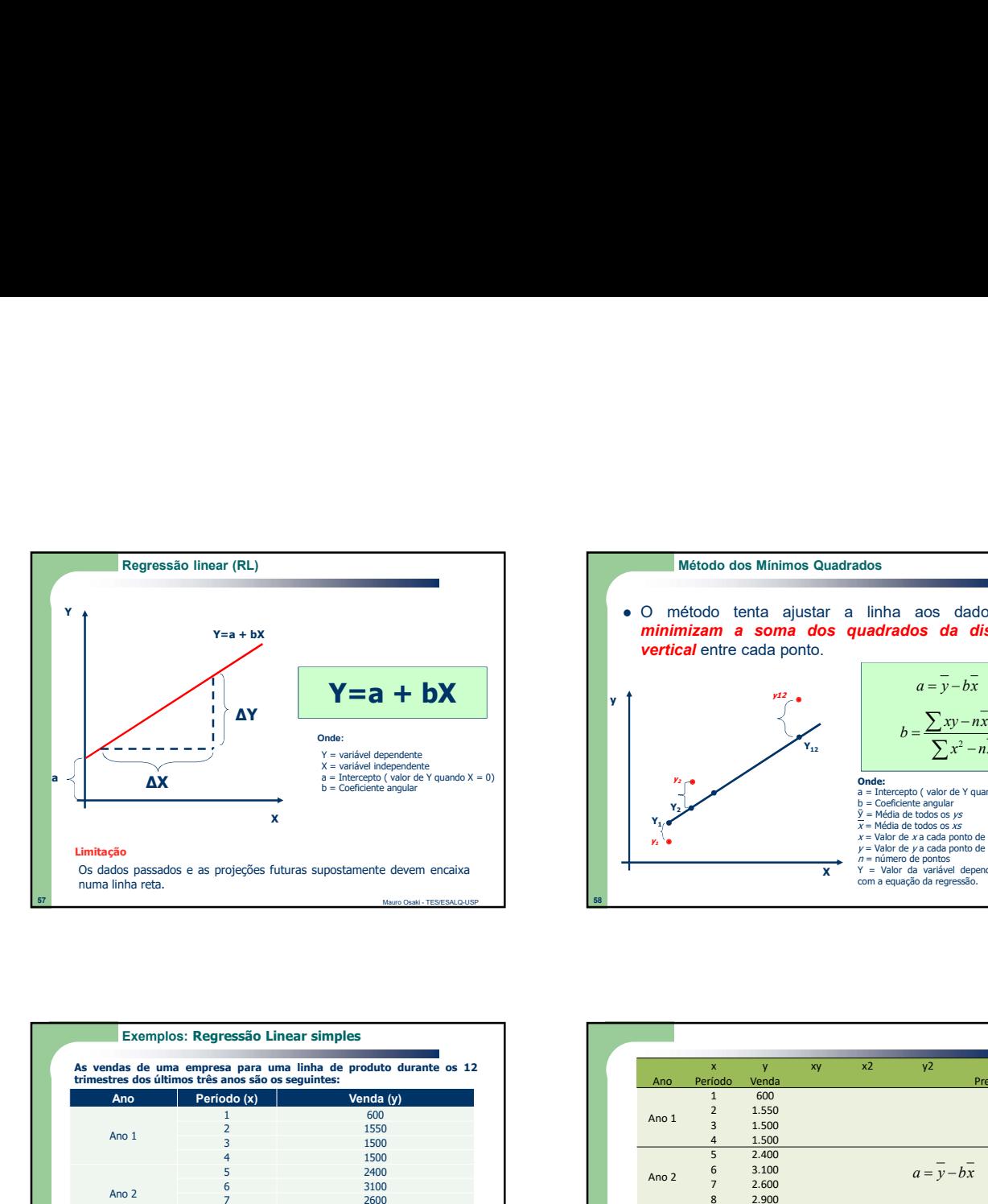

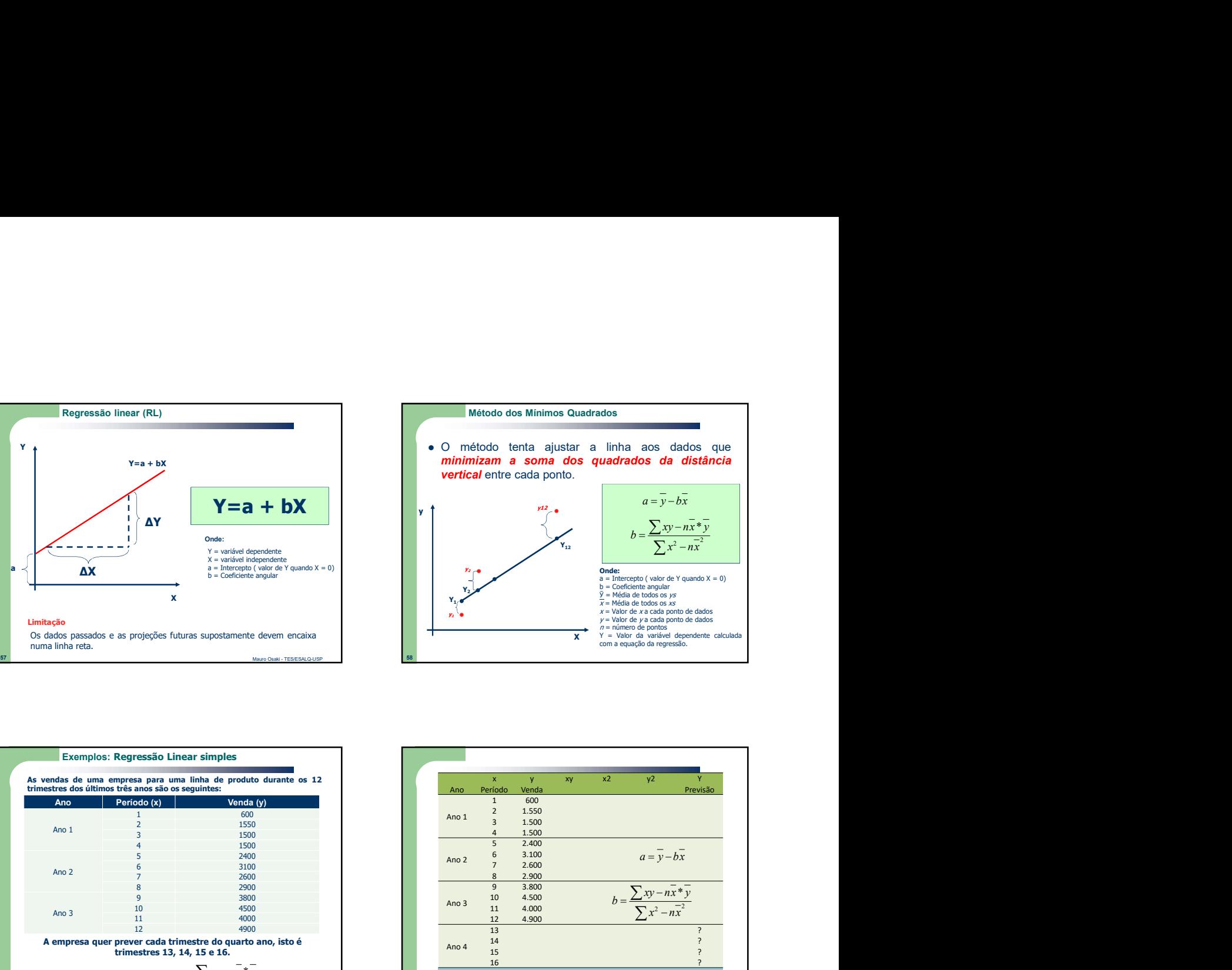

![](_page_1_Picture_760.jpeg)

![](_page_1_Picture_761.jpeg)

![](_page_1_Figure_4.jpeg)

![](_page_1_Picture_762.jpeg)

![](_page_2_Picture_433.jpeg)

![](_page_2_Figure_1.jpeg)

![](_page_2_Picture_434.jpeg)

![](_page_2_Picture_435.jpeg)

![](_page_2_Figure_4.jpeg)

![](_page_2_Figure_5.jpeg)

![](_page_3_Picture_281.jpeg)

![](_page_3_Picture_282.jpeg)

![](_page_3_Picture_2.jpeg)

![](_page_3_Figure_3.jpeg)

![](_page_3_Figure_4.jpeg)

![](_page_3_Figure_5.jpeg)

![](_page_4_Figure_0.jpeg)

![](_page_4_Picture_474.jpeg)

# Passos:

- 1) Determinar o fator sazonal
- 2) Eliminar a sazonalidade dos dados originais;
- 3) Desenvolver regressão por MQO para os dados com eliminação de sazonalidade;
- 4) Projetar a demanda para cada trimestre do ano 4;
- 5) Criar previsão para cada trimestre do ano 4 pelo fator sazonal;

![](_page_4_Picture_475.jpeg)

![](_page_4_Figure_9.jpeg)

![](_page_4_Figure_10.jpeg)

![](_page_5_Picture_496.jpeg)

![](_page_5_Picture_497.jpeg)

![](_page_5_Figure_2.jpeg)

![](_page_5_Picture_498.jpeg)

![](_page_5_Figure_4.jpeg)

![](_page_5_Figure_5.jpeg)

![](_page_6_Figure_0.jpeg)

![](_page_6_Figure_1.jpeg)

![](_page_6_Picture_2.jpeg)

![](_page_6_Picture_192.jpeg)

![](_page_6_Figure_4.jpeg)